# **1 Общие сведения.**

Глава содержит следующие разделы. [Вход в модуль.](#page-0-0) Используемые термины. [Виды лицевых счетов.](#page-0-1)

# <span id="page-0-0"></span>**Вход в модуль.**

Чтобы зайти в модуль «Учёт кадров (медицина)», выполните следующие действия.

- 1. Войдите в программу.
- 2. Перейдите на вкладку «Рабочий стол».

3. Выберите группу «Зарплата и кадры» - подгруппа «Кадры» и нажмите кнопку «Учёт кадров (медицина)» [\(рис. 1–1\)](#page-0-2).

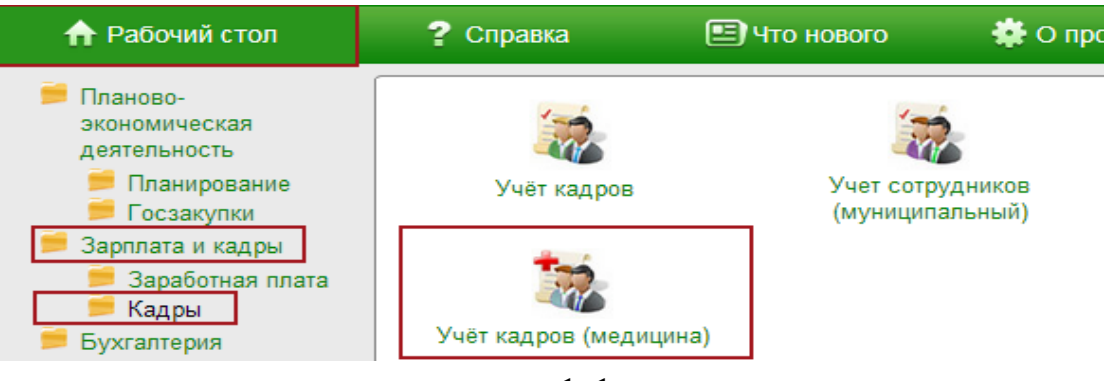

рис. 1–1

<span id="page-0-2"></span>Откроется окно модуля «Учёт кадров (медицина)».

Примечание: для быстрого входа в модуль можно создать специальный ярлык. Как это сделать смотрите в инструкции «Общие сведения».

## **Используемые термины**

• Лицевой счёт – сотрудник, принятый на штатную должность.

<span id="page-0-1"></span>• Позиция ФОТ – используется для обозначения входящих в фонд оплаты труда надбавок, доплат, премий и других различных выплат.

- ОБК отпуска, больничные, командировки.
- Рабоче-календарные дни норма календарных дней за исключением ОБК.

#### **Виды лицевых счетов.**

Лицевые счета делятся на первичные и вторичные. Первичные лицевые счета используются, чтобы принять/перевести сотрудника на основное место работы. Вторичные лицевые счета используются, чтобы принять/перевести сотрудника на совмещение должности или замещение отсутствующего сотрудника (отпуск, больничный, командировка).

Обратите внимание. Сначала сотрудник принимается на первичный лицевой счёт. Нельзя принять на вторичный лицевой счёт, если нет первичного. Для первичного лицевого счёта создаётся запись в трудовой книжке, выписывается справка с места работы и т.п.

#### **Лицевые счета для приёма/перевода по основному месту работы.**

К таким лицевым счётам относятся.

- Основной. Используется для приёма/перевода на вакантную ставку на основное место работы.

- Внешнее совместительство (на замещение). Используется для приёма/перевода на совместительство на длительное замещение.

#### **Лицевые счета для приёма/перевода совместителем на должность.**

К таким лицевым счётам относятся.

- Основной (на определённый срок). Отличие от «Основного» заключается в том, что на такой лицевой счёт принимают сотрудника на период отсутствия другого сотрудника, а не выбирают должность из штатного расписания.

- Внутреннее совместительство (на ставку). Используется для приёма/ перевода на совместительство.

- Внешнее совместительство (ставка). Используется для приёма на совместительство.

## **Лицевые счета для приёма/перевода на замещение отсутствующего сотрудника.**

**Обратите внимание**. При замещении занимается не отдельная ставка из штатного расписания, а та, которую занимает отсутствующий сотрудник. Т.е. оба сотрудника находятся на одной ставке.

К таким лицевым счётам относятся.

- Внутреннее совместительство (на замещение). Используется для приёма/перевода на совместительство.

#### **Отображение лицевых счетов в журналах.**

Лицевые счета, в зависимости от типа, выделяются цветным фоном:

- закрытые основные лицевые счета (уволенные);
- основной (определённый срок);
- внешние лицевые счета;
- <mark>внутренние лицевые счета;</mark>
- внештатные сотрудники.